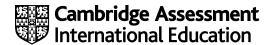

### Cambridge International AS & A Level

# Paper 2 Practical February/March 2023 MARK SCHEME Maximum Mark: 90 Published

This mark scheme is published as an aid to teachers and candidates, to indicate the requirements of the examination. It shows the basis on which Examiners were instructed to award marks. It does not indicate the details of the discussions that took place at an Examiners' meeting before marking began, which would have considered the acceptability of alternative answers.

Mark schemes should be read in conjunction with the question paper and the Principal Examiner Report for Teachers.

Cambridge International will not enter into discussions about these mark schemes.

Cambridge International is publishing the mark schemes for the February/March 2023 series for most Cambridge IGCSE™, Cambridge International A and AS Level components and some Cambridge O Level components.

© UCLES 2023 [Turn over

#### **Generic Marking Principles**

These general marking principles must be applied by all examiners when marking candidate answers. They should be applied alongside the specific content of the mark scheme or generic level descriptors for a question. Each question paper and mark scheme will also comply with these marking principles.

#### GENERIC MARKING PRINCIPLE 1:

Marks must be awarded in line with:

- the specific content of the mark scheme or the generic level descriptors for the question
- the specific skills defined in the mark scheme or in the generic level descriptors for the question
- the standard of response required by a candidate as exemplified by the standardisation scripts.

#### GENERIC MARKING PRINCIPLE 2:

Marks awarded are always whole marks (not half marks, or other fractions).

#### **GENERIC MARKING PRINCIPLE 3:**

#### Marks must be awarded **positively**:

- marks are awarded for correct/valid answers, as defined in the mark scheme. However, credit
  is given for valid answers which go beyond the scope of the syllabus and mark scheme,
  referring to your Team Leader as appropriate
- marks are awarded when candidates clearly demonstrate what they know and can do
- marks are not deducted for errors
- marks are not deducted for omissions
- answers should only be judged on the quality of spelling, punctuation and grammar when these
  features are specifically assessed by the question as indicated by the mark scheme. The
  meaning, however, should be unambiguous.

#### **GENERIC MARKING PRINCIPLE 4:**

Rules must be applied consistently, e.g. in situations where candidates have not followed instructions or in the application of generic level descriptors.

#### **GENERIC MARKING PRINCIPLE 5:**

Marks should be awarded using the full range of marks defined in the mark scheme for the question (however; the use of the full mark range may be limited according to the quality of the candidate responses seen).

#### GENERIC MARKING PRINCIPLE 6:

Marks awarded are based solely on the requirements as defined in the mark scheme. Marks should not be awarded with grade thresholds or grade descriptors in mind.

© UCLES 2023 Page 2 of 19

| Task | Answer                                            | Marks |
|------|---------------------------------------------------|-------|
| 1    | Column A right aligned                            | 1     |
|      | Columns B centre aligned                          | 1     |
|      | Column C left aligned                             | 1     |
|      | Data entry 100% accurate                          | 1     |
|      | Correct merged cells                              | 1     |
|      | with right aligned, red background and white text | 1     |
|      | Row 1 36 point sans-serif font                    | 1     |
|      | Rows 2,6,9,12 and 15 half height of row 3         | 1     |

| Task | Answer                                              | Marks |
|------|-----------------------------------------------------|-------|
| 2    | Specified worksheet added to workbook               |       |
|      | with short and meaningful sheet name                | 1     |
|      | Column C has concatenated data from columns A and B |       |
|      | with space × space between                          | 1     |

| Task | Answer                                                   | Marks |
|------|----------------------------------------------------------|-------|
| 3    | B5 Validation rule restricts to either the letter Y or N | 1     |
|      | in upper or lower case                                   | 1     |
|      | no drop-down menu                                        | 1     |
|      | B5 Validation rule allows a blank cell                   | 1     |
|      | B5 Appropriate input message                             | 1     |
|      | B5 Appropriate error message                             | 1     |

| Task | Answer                               | Marks |
|------|--------------------------------------|-------|
| 4    | B7 Validation rule restricts to list | 1     |
|      | from workbook sizes                  | 1     |
|      | correct cell range \$C\$2:\$C\$24    | 1     |

© UCLES 2023 Page 3 of 19

| Task | Answer                               | Marks |
|------|--------------------------------------|-------|
| 5    | B8 Validation rule restricts to list | 1     |
|      | Landscape,Portrait                   | 1     |
|      | must not be blank                    | 1     |

| Task | Answer                                            | Marks |
|------|---------------------------------------------------|-------|
| 6    | B13 Checks cell B8 for "Landscape"                | 1     |
|      | B13 If B8 is landscape then look up longest side  | 1     |
|      | from sizes sheet                                  |       |
|      | else looks up shortest side from sizes sheet      | 1     |
|      | B14 Checks cell B8 for "Landscape"                | 1     |
|      | B14 If B8 is landscape then look up shortest side | 1     |
|      | from sizes sheet                                  | 1     |
|      | else looks up longest side from sizes sheet       | 1     |

| Task | Answer                                       | Marks |
|------|----------------------------------------------|-------|
| 7    | B16 =ROUNDUP( number of tiles ,0)            | 1     |
|      | Number of tiles is B16 Total calc * 1.05     | 1     |
|      | B16 Total calc =ROUNDUP( horizontal calc ,0) | 1     |
|      | *ROUNDUP( vertical calc ,0)                  | 1     |
|      | Horizontal calc is 100*                      | 1     |
|      | B3                                           | 1     |
|      | /B13                                         | 1     |
|      | Vertical calc is 100*                        | 1     |
|      | B4                                           | 1     |
|      | /B14                                         | 1     |

© UCLES 2023 Page 4 of 19

| Task | Answer                                               | Marks |
|------|------------------------------------------------------|-------|
| 8    | B17 =ROUNDUP( number of tiles ,0)                    | 1     |
|      | Number of tiles is B17 Total calc * 1.1              | 1     |
|      | B17 Total calc is B16 Total calc (using same method) | 1     |
|      | -ROUNDDOWN( ,0)                                      | 1     |
|      | 100*B10/B13                                          | 1     |
|      | *ROUNDDOWN( ,0)                                      | 1     |
|      | 100*B11/B14                                          | 1     |

| Task | Answer                                                                      |   |
|------|-----------------------------------------------------------------------------|---|
| 9    | Conditional formatting applied to range \$A\$8:\$B\$                        |   |
|      | with Formula                                                                | 1 |
|      | =\$B\$13=\$B\$14                                                            | 1 |
|      | Formatted with same white foreground and background                         |   |
|      | Conditional formatting applied to range \$A\$16:\$B\$16                     | 1 |
|      | with Formula =\$B\$5="Y"                                                    | 1 |
|      | Formatted with same colour foreground and background                        | 1 |
|      | Conditional formatting applied to range \$A\$10:\$C\$12 and \$A\$17:\$B\$17 | 1 |
|      | with Formula =\$B\$5="N"                                                    | 1 |
|      | Formatted with same colour foreground and background                        | 1 |

© UCLES 2023 Page 5 of 19

| Task | Answer                                 | Marks |
|------|----------------------------------------|-------|
| 10   | TILES2 - Data entry correct            | 1     |
|      | number of tiles 51                     | 1     |
|      | TILES2 - Cells A10:C11 not visible     | 1     |
|      | TILES2 - Cells A17 and B17 not visible | 1     |
|      | TILES3 - Data entry correct            | 1     |
|      | number of tiles 74                     | 1     |
|      | TILES3 - Cells A8 and B8 not visible   | 1     |
|      | TILES4 - Data entry correct            | 1     |
|      | number of tiles 68                     | 1     |
|      | TILES4 - Cells A16 and B16 not visible | 1     |
|      | TILES5 - Data entry correct            | 1     |
|      | number of tiles 62                     | 1     |

| Task | Answer                                            | Marks |
|------|---------------------------------------------------|-------|
| 11   | m23tiler1 spliced with m23tiler2                  | 1     |
|      | Appropriate transition between two parts          | 1     |
|      | All sound removed from the spliced clip           | 1     |
|      | Only first 41 seconds remain                      | 1     |
|      | New soundtrack added to clip                      | 1     |
|      | same length as video                              | 1     |
|      | with appropriate fade out.                        | 1     |
|      | Clip saved in mp4 format as tiler_ZZ999_9999.mp4  | 1     |
|      | with image ratio 16:9 and resolution of 854 x 480 | 1     |

© UCLES 2023 Page 6 of 19

#### Task Marks **Answer** 12 0 seconds 1 First frame of video copied ... ... set as title background for 8 seconds 1 1 Tracy's Tilers - 100% accurate 1 ... top right corner and clearly visible ... serif font 1 ... good contrast to background 1 1 4 seconds: Add to previous text Window reveals as new line 1 1 Logo inserted in top left corner 1 8 seconds: Video clip tiler with audio runs

© UCLES 2023 Page 7 of 19

|    | A                             | В    | С           |
|----|-------------------------------|------|-------------|
| 1  | Tile C                        | alcu | lator       |
|    |                               |      |             |
| 3  | Length of wall                | 3    | metres      |
| 4  | Height of wall                | 2    | metres      |
| 5  | Is there a window?            |      |             |
| -  | T:1:                          |      |             |
| /  | Tile size                     |      | •           |
| 8  | Tile orientation              |      |             |
| 10 | Length of window              | 1    | metres      |
| 11 | Height of window              |      | metres      |
| 12 |                               |      |             |
| 13 | Horizontal tile size          |      | centimetres |
| 14 | Vertical tile size            |      | centimetres |
| 16 | Number of tiles - no window   |      |             |
| 17 | Number of tiles - with window |      |             |
| 18 |                               |      |             |
| 19 | A Candidate ZZ999 9999        |      |             |

| Tiles1 Values |                                                   |        |
|---------------|---------------------------------------------------|--------|
|               | Column A right aligned                            | 1 mark |
|               | Column B centre aligned                           | 1 mark |
|               | Column C left aligned                             | 1 mark |
|               | Data entry 100% accurate                          | 1 mark |
|               | Correct merged cells                              | 1 mark |
|               | with right aligned, red background and white text | 1 mark |
|               | Row 1 36 point sans-serif font                    | 1 mark |
|               | Rows 2,6,9,12 & 15 half height of row 3           | 1 mark |
|               |                                                   |        |

© UCLES 2023 Page 8 of 19

|    | А           | В            | С          |
|----|-------------|--------------|------------|
| 1  | Length      | Width        | Size       |
| 2  | 120         | 120          | 120 x 120  |
| 3  | 120         | 60           | 120 x 60   |
| 4  | 120         | 30           | 120 x 30   |
| 5  | 120         | 20           | 120 x 20   |
| 6  | 90          | 90           | 90 x 90    |
| 7  | 90          | 60           | 90 x 60    |
| 8  | 90          | 45           | 90 x 45    |
| 9  | 90          | 30           | 90 x 30    |
| 10 | 90          | 22.5         | 90 x 22.5  |
| 11 | 80          | 80           | 80 x 80    |
| 12 | 60          | 60           | 60 x 60    |
| 13 | 60          | 30           | 60 x 30    |
| 14 | 60          | 20           | 60 x 20    |
| 15 | 60          | 15           | 60 x 15    |
| 16 | 60          | 10           | 60 x 10    |
| 17 | 60          | 5            | 60 x 5     |
| 18 | 50          | 25           | 50 x 25    |
| 19 | 45          | 45           | 45 x 45    |
| 20 | 45          | 22.5         | 45 x 22.5  |
| 21 | 30          | 30           | 30 x 30    |
| 22 | 20          | 20           | 20 x 20    |
| 23 | 15          | 1875         | 15 x 1875  |
| 24 | 7.5         | 3.75         | 7.5 x 3.75 |
| 25 | All sizes a | re in centii | metres     |
|    | < →         | Tiles        | Sizes      |

| Workbook | 2 worksheet in workbook                             | 1 mark |
|----------|-----------------------------------------------------|--------|
|          | with short and meaningful sheet name                | 1 mark |
|          | Column C has concatenated data from columns A and B | 1 mark |
|          | with space x space between                          | 1 mark |

© UCLES 2023 Page 9 of 19

## Cambridge International AS & A Level – Mark Scheme **PUBLISHED**

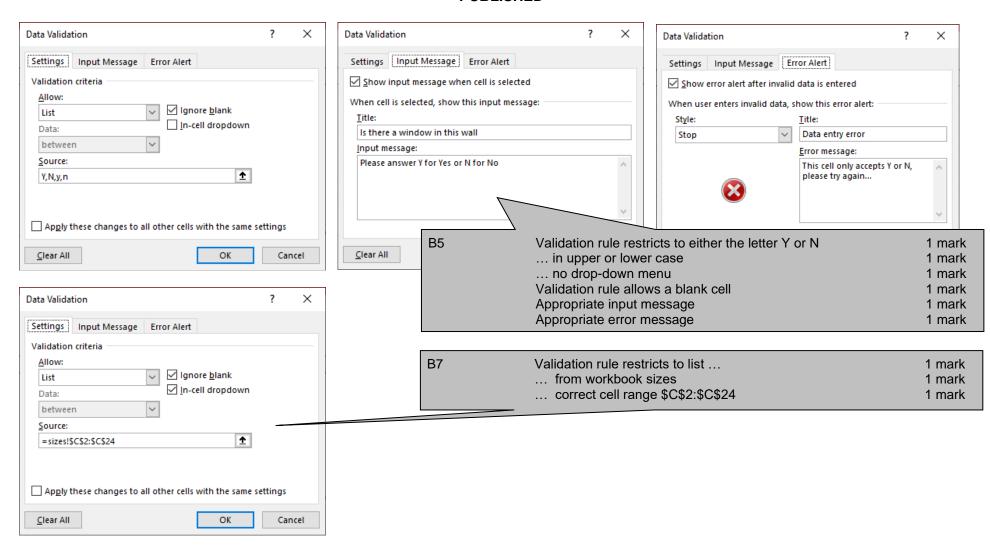

© UCLES 2023 Page 10 of 19

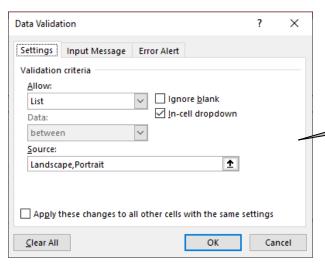

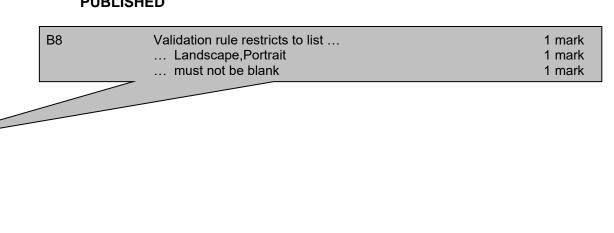

© UCLES 2023 Page 11 of 19

# Cambridge International AS & A Level – Mark Scheme **PUBLISHED**

|    | В                                                                                                    |
|----|----------------------------------------------------------------------------------------------------|
| 1  | Tile Calcul                                                                                                    |
|    |                                                                                                    |
| 3  | [5]                                                                                                    |
| 4  | 2.4                                                                                                    |
| 5  | y                                                                                                    |
| -0 |                                                                                                    |
| 7  | 60 x 30                                                                                                    |
| 8  | Portrait                                                                                                    |
|    |                                                                                                    |
| 10 |                                                                                                    |
| 11 | 1.2                                                                                                    |
| 12 |                                                                                                    |
| 13 | =IF(B8="Landscape",MAX(XLOOKUP(B7,sizes!C2:C24,sizes!A2:A24),XLOOKUP(B7,sizes!C2:C24,sizes!B2:B24)))                                                                                  |
| 14 | =IF(B8="Landscape",MIN(XLOOKUP(B7,sizes!C2:C24,sizes!A2:A24),XLOOKUP(B7,sizes!C2:C24,sizes!B2:B24)),MAX(XLOOKUP(B7,sizes!C2:C24,sizes!A2:A24),XLOOKUP(B7,sizes!C2:C24,sizes!B2:B24))) |
| 10 |                                                                                                    |
| 16 | =ROUNDUP(ROUNDUP(100*B3/B13,0)*ROUNDUP(100*B4/B14,0)*1.05,0)                                                                                                    |
| 17 | =ROUNDUP(ROUNDUP(100*B3/B13,0)*ROUNDUP(100*B4/B14,0)-ROUNDDOWN(100*B10/B13,0)*ROUNDDOWN(100*B11/B14,0)*1.1,0)                                                                         |
| 18 |                                                                                                    |
| 19 |                                                                                                    |

| B13 | Checks cell B8 for "Landscape"                |     | nark |
|-----|-----------------------------------------------|-----|------|
|     | If B8 is landscape then look up longest side  | 1 m | nark |
|     | from sizes sheet                              | 1 m | nark |
|     | else looks up shortest side from sizes sheet  | 1 m | nark |
| B14 | Checks cell B8 for "Landscape"                | 1 m | nark |
|     | If B8 is landscape then look up shortest side | 1 m | nark |
|     | from sizes sheet                              | 1 m | nark |
|     | else looks up longest side from sizes sheet   | 1 m | nark |
| B16 | =ROUNDUP( number of tiles ,0)                 | 1 m | nark |
|     | Number of tiles is B16 Total calc * 1.05      | 1 m | nark |
|     | Total calc =ROUNDUP( horizontal calc ,0)      | 1 m | nark |
|     | *ROUNDUP( vertical calc ,0)                   | 1 m | nark |
|     | Horizontal calc is 100*                       | 1 m | nark |
|     | B3                                            | 1 m | nark |
|     | /B13                                          | 1 m | nark |
|     | Vertical calc is 100*                         | 1 m | nark |
|     | B4                                            | 1 m | nark |
|     | /B14                                          | 1 m | nark |
|     |                                               |     |      |

© UCLES 2023 Page 12 of 19

|    | B                                                                                                    |
|----|----------------------------------------------------------------------------------------------------|
| 1  | Tile Calcul                                                                                                    |
| 3  |                                                                                                    |
| 4  | 2.4                                                                                                    |
| 5  | У                                                                                                    |
| 7  | 60 x 30                                                                                                    |
| 8  | Portrait                                                                                                    |
| 10 | 1                                                                                                    |
| 11 | 1.2                                                                                                    |
| 12 | =IF(B8="Landscape",MAX(XLOOKUP(B7,sizes!C2:C24,sizes!A2:A24),XLOOKUP(B7,sizes!C2:C24,sizes!B2:B24)),MIN(XLOOKUP(B7,sizes!C2:C24,sizes!A2:A24),XLOOKUP(B7,sizes!C2:C24,sizes!B2:B24))) |
|    | =IF(B8="Landscape",MIN(XLOOKUP(B7,sizes!C2:C24,sizes!A2:A24),XLOOKUP(B7,sizes!C2:C24,sizes!B2:B24)),MAX(XLOOKUP(B7,sizes!C2:C24,sizes!A2:A24),XLOOKUP(B7,sizes!C2:C24,sizes!B2:B24))) |
| 13 |                                                                                                    |
| 17 |                                                                                                    |
| 18 |                                                                                                    |
| 19 |                                                                                                    |
|    |                                                                                                    |
|    | B17 =ROUNDUP( number of tiles ,0) 1 mark                                                                                                    |
|    | Number of tiles is B17 Total calc * 1.1 1 mark                                                                                                    |
|    | Total calc is B16 Total calc (using same method) 1 mark                                                                                                    |
|    | -ROUNDDOWN( ,0) 1 mark                                                                                                    |
|    | 100*B10/B13 1 mark                                                                                                    |
|    | *ROUNDDOWN( ,0) 1 mark                                                                                                    |
|    | 100*B11/B14 1 mark                                                                                                    |

© UCLES 2023 Page 13 of 19

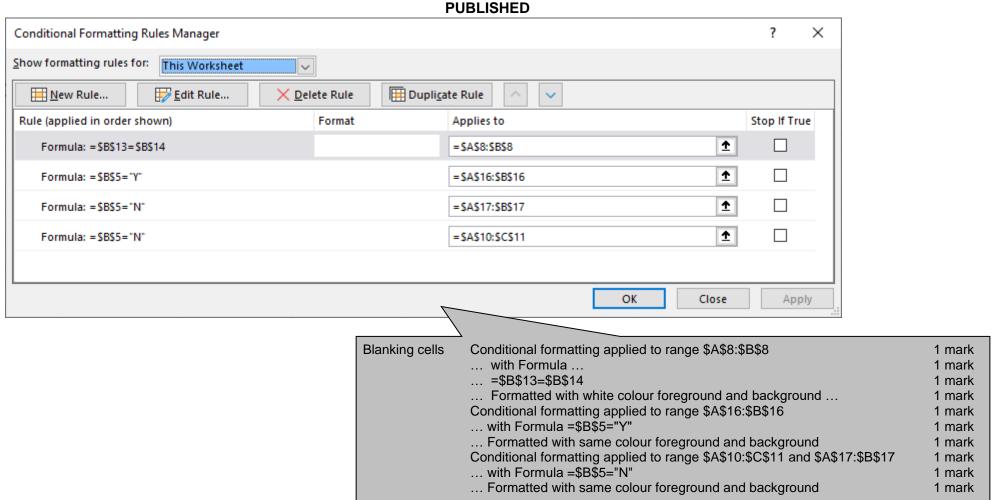

© UCLES 2023 Page 14 of 19

|    | A                           | В         | С           |
|----|-----------------------------|-----------|-------------|
| 1  | Tile Ca                     | Icul      | ator        |
| -  |                             |           |             |
| 3  | Length of wall              | 3         | metres      |
| 4  | Height of wall              | 2         | metres      |
| 5  | Is there a window?          | n         |             |
| 7  |                             |           | <br>        |
| /  | Tile size                   | 50 x 25   |             |
| 8  | Tile orientation            | Landscape |             |
| 10 |                             |           | å           |
| 11 |                             |           |             |
| 12 |                             |           |             |
| 13 | Horizontal tile size        | 50        | centimetres |
| 14 | Vertical tile size          | 25        | centimetres |
| 10 |                             |           |             |
| 16 | Number of tiles - no window | 51        |             |
| 17 |                             |           |             |
| 18 |                             |           | T., 0       |
| 19 | A Candidate ZZ999 9999      |           | Tiles2      |
|    |                             |           | ·           |
|    |                             |           |             |

© UCLES 2023 Page 15 of 19

|    | А                           | В       | С           |
|----|-----------------------------|---------|-------------|
| 1  | Tile Co                     | ılcul   | ator        |
|    |                             |         |             |
| 3  | Length of wall              | 3       | metres      |
| 4  | Height of wall              | 2       | metres      |
| 5  | Is there a window?          | n       |             |
| -  |                             |         |             |
| 7  | Tile size                   | 30 x 30 |             |
| 8  |                             |         |             |
| -  |                             |         |             |
| 10 |                             |         |             |
| 11 |                             |         |             |
| 12 |                             |         |             |
| 13 | Horizonta l ti le size      | 30      | centimetres |
| 14 | Vertical tile size          | 30      | centimetres |
| 10 |                             |         |             |
| 16 | Number of tiles - no window | 74      |             |
| 17 |                             |         |             |
| 18 |                             |         | Tiles3      |
| 19 | A Candidate ZZ999 9999      |         | riiesa      |

Data entry correct
... number of tiles 74
Cells A8 and B8 not visible

1 mark 1 mark 1 mark

© UCLES 2023 Page 16 of 19

|    | А                                     | В         | С           |
|----|---------------------------------------|-----------|-------------|
| 1  | Tile Co                               | lcul      | ator        |
|    |                                       |           |             |
| 3  | What is the length of the wall?       | 5         | metres      |
| 4  | What is the height of the wall?       | 2.4       | metres      |
| 5  | Is there a window?                    | у         |             |
| U  |                                       |           |             |
| 7  | What size of tile are you using?      | 60 x 30   |             |
| 8  | What is the orientation of the tiles? | Landscape |             |
| 9  |                                       |           |             |
| 10 | Length of window                      | 1         | metres      |
| 11 | Height of window                      | 1.2       | metres      |
| 12 |                                       |           |             |
| 13 | Horizontal tile size                  | 60        | centimetres |
| 14 | Vertical tile size                    | 30        | centimetres |
| 10 |                                       |           |             |
| 16 |                                       |           |             |
| 17 | Number of tiles - with window         | 68        |             |
| 18 |                                       |           |             |
| 19 | A Candidate ZZ999 9999                |           | Tiles4      |

Data entry correct
... number of tiles 68
Cells A16 and B16 not visible

1 mark 1 mark 1 mark

© UCLES 2023 Page 17 of 19

|          | А                             | В        | С            |
|----------|-------------------------------|----------|--------------|
| 1        | Tile Ca                       | Icul     | lator        |
|          |                               |          |              |
| 3        | Length of wall                | 5        | metres       |
| 4        | Height of wall                | 2.4      | metres       |
| 5        | Is there a window?            | У        |              |
| U        |                               |          |              |
| 7        | Tile size                     | 60 x 30  |              |
| 8        | Tile orientation              | Portrait |              |
| 3        |                               |          |              |
| 10       | Length of window              |          | metres       |
| 11       | Height of window              | 1.2      | metres       |
| 13       | Horizontal tile size          | 30       | continuatros |
| -        |                               |          | centimetres  |
| 14       | Vertical tile size            | 60       | centimetres  |
| 16       |                               |          |              |
| 17       | Number of tiles - with window | 62       |              |
| $\vdash$ | Number of thes - with window  | 02       | Tiles5       |
| 18       |                               |          |              |
| 19       | A Candidate ZZ999 9999        |          |              |

© UCLES 2023 Page 18 of 19

# Cambridge International AS & A Level – Mark Scheme **PUBLISHED**

| Video      | m23tiler1 spliced with m23tiler2                   | 1 mark |
|------------|----------------------------------------------------|--------|
|            | Appropriate transition between two parts           | 1 mark |
|            | All sound removed from the spliced clip            | 1 mark |
|            | Only first 41 seconds remain                       | 1 mark |
| Audio      | New soundtrack added to clip                       | 1 mark |
|            | same length as video                               | 1 mark |
|            | with appropriate fade out.                         | 1 mark |
| Video      | Clip saved in mp4 format as Tiler_ZZ999_9999.mp4   | 1 mark |
|            | with aspect ratio 16:9 and resolution of 854 x 480 | 1 mark |
| 0 seconds  | First frame of video copied                        | 1 mark |
|            | set as title background for 8 seconds              | 1 mark |
|            | Tracy's Tilers – 100% accurate                     | 1 mark |
|            | top right corner and clearly visible               | 1 mark |
|            | serif font                                         | 1 mark |
|            | good contrast to background                        | 1 mark |
| 4 seconds: | •                                                  | 1 mark |
|            | Add to previous text Window reveals as new line    | 1 mark |
|            | Logo inserted in top left corner                   | 1 mark |
| 8 seconds: | Video clip tiler with audio runs                   | 1 mark |
|            |                                                    |        |

© UCLES 2023 Page 19 of 19